## **NUEVA FUNCIONALIDAD**

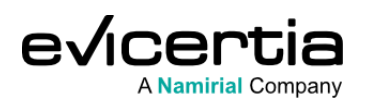

## **RECORDATORIOS EN EVINOTICE A EMAIL**

**¿Alguna vez has sentido como si estuvieras enviando señales de humo para que tus mensajes sean leídos?** Si es así, esta nueva funcionalidad te va a interesar. En esta comunicación queremos presentar la nueva funcionalidad que hemos incorporado a EviNotice. **Esta nueva característica te permitirá programar recordatorios automáticos para tus notificaciones pendientes de lectura, asegurando que no caigan en el olvido.**

A continuación, te contamos todos los detalles:

## **¿QUÉ CAMBIA?**

Con esta nueva funcionalidad, ya no tendrás que preocuparte por las notificaciones por email ignoradas o perdidas. Los recordatorios programados te ayudarán a **aumentar la tasa de apertura y lectura de tus EviNotice.**

## **¿EN QUÉ ME IMPACTA?**

Esta nueva funcionalidad mejora significativamente tu capacidad para comunicarte de manera efectiva, asegurando que tus mensajes sean leídos en tiempo y forma. **Solo necesitarás ajustar la configuración de los recordatorios al enviar un EviNotice.** Más adelante te indicamos cómo hacerlo.

## **¿CONLLEVA UN COSTE ADICIONAL?**

No, no tiene coste adicional.

## **¿CÓMO VEO ESTA NUEVA FUNCIONALIDAD EN MI SITIO WEB?**

Para configurar recordatorios en tus notificaciones, accede a la plataforma para envíar un EviNotice como de costumbre, pero en esta ocasión, dirígete a la sección "**Personalizar opciones**" y selecciona **"Opciones de recordatorio"**. Aquí, podrás elegir la frecuencia de los recordatorios, los días en que deseas que el destinatario los reciba, la repetición, la fecha de finalización y la zona horaria.

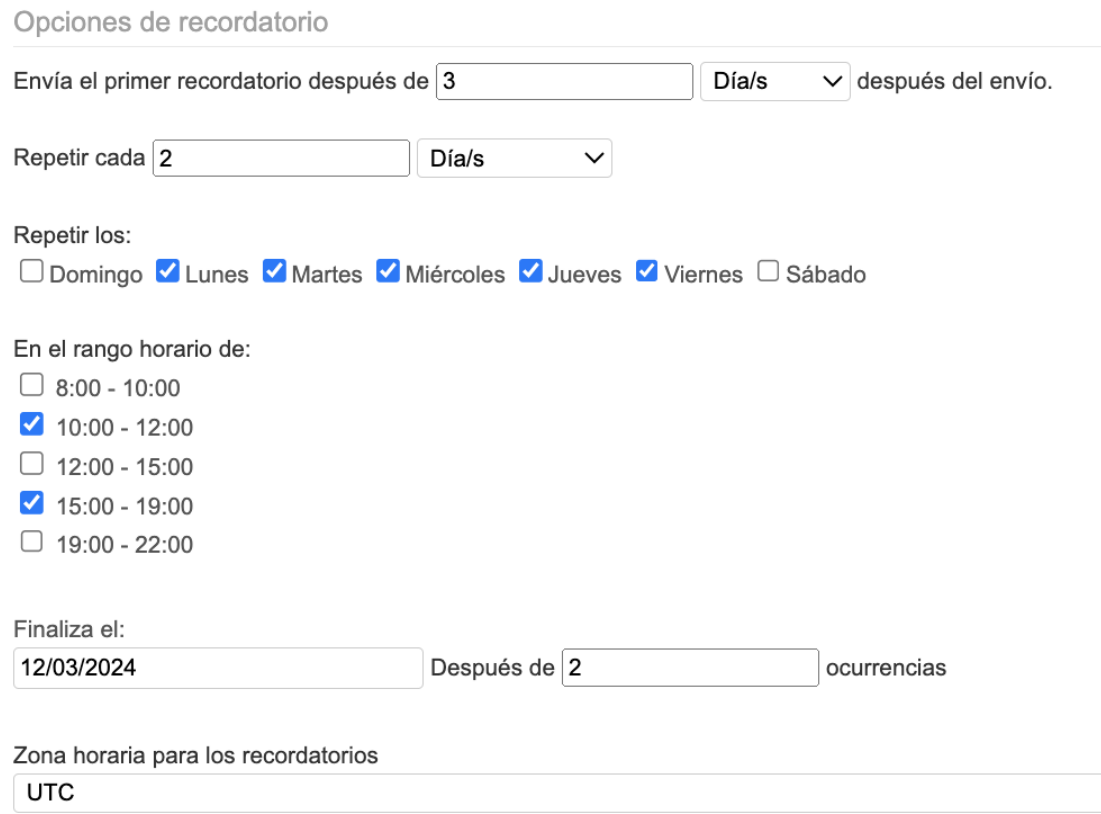

En este ejemplo el destinatario recibirá el primer recordatorio a los tres días del envío inicial. Se le recordará cada dos días respetando su descanso en Sábados y Domingos. Solo le contactaremos a media mañana o media tarde y además cómo máximo le enviaremos dos recordatorios. Como ves, tienes todas las posibilidades a tu alcance.

# **¿CÓMO RECIBIRÁ EL DESTINATARIO LA NOTIFICACIÓN DE RECORDATORIO?**

A continuación, visualizarás un ejemplo de cómo sería el email de recordatorio que recibirá el destinatario.

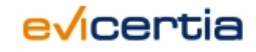

Recordatorio: notificación pendiente de leer.

### 

Tenemos un mensaje de Evicertia S.L enviado el jueves, 29 de febrero de 2024 11:17:04 (UTC) en relación al asunto:

#### "PRUEBA RECORDATORIO".

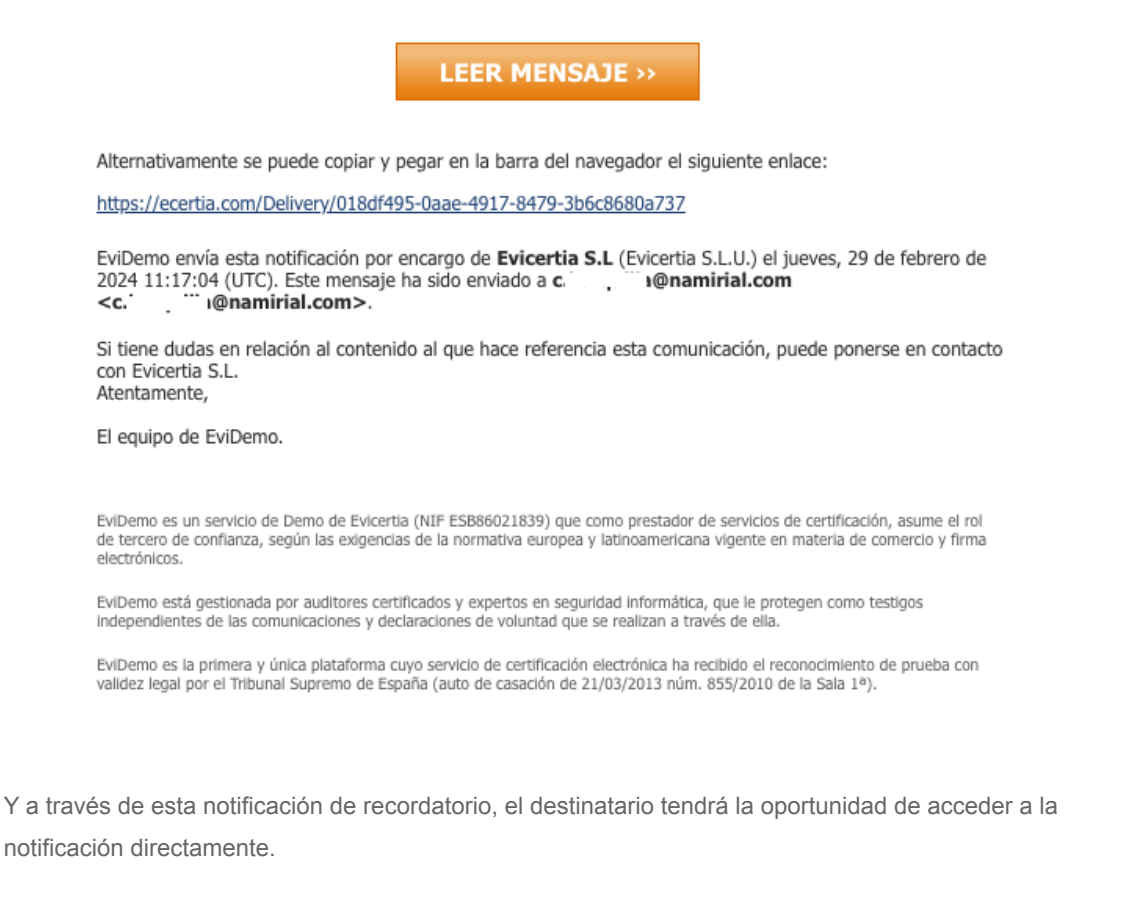

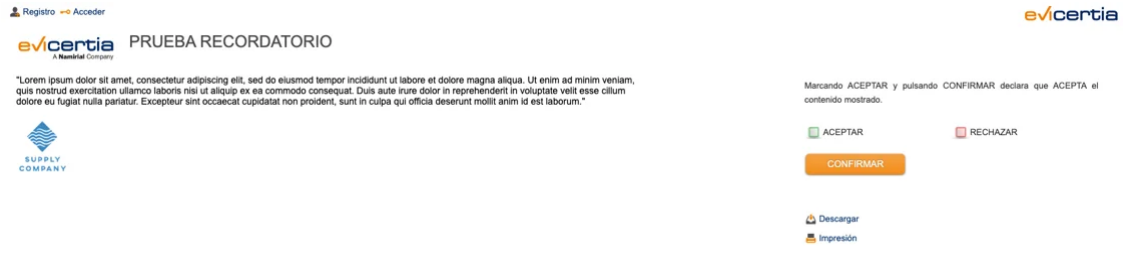

Este es un ejemplo usando la plantilla por defecto, pero te recordamos que recientementemente lanzamos la funcionalidad **"Nuevas plantillas de comunicación"**, que te permitirá personalizar el contenido y look&feel de las comunicaciones. **[Puedes encontrar todos los detalles en nuestra guía](https://confluence.namirial.com/x/YMsUCg?utm_source=hs_email&utm_medium=email&_hsenc=p2ANqtz-_uKIPIlOOPFYRAmbQYFUlL8MJY-wu5n0Tsvk3fO3rJelcsfQe64N3zR6j6VJL4ufocVe9B) [de Confluence.](https://confluence.namirial.com/x/YMsUCg?utm_source=hs_email&utm_medium=email&_hsenc=p2ANqtz-_uKIPIlOOPFYRAmbQYFUlL8MJY-wu5n0Tsvk3fO3rJelcsfQe64N3zR6j6VJL4ufocVe9B)**

## **¿CÓMO CONFIGURO ESTA FUNCIONALIDAD CON LA API?**

Lo primero, vamos a explicar que establece cada una de los parámetros de esta funcionalidad para configurarlo correctamente en la API.

**Reminder**: Establece la frecuencia con la que se realizarán los recordatorios de notificación.

- **Initial**: String, intervalo de tiempo en formato ISO8601 que especifica el número de días o semanas tras los cuales se emitirá el primer recordatorio de notificación (a partir de la fecha de emisión de EviNotice).
- **Repeat**: String, Intervalo de tiempo en formato ISO8601 que indica la frecuencia con la que se repite la configuración establecida para los recordatorios de notificación.
- **Days**: Array, indica los días de la semana en los que se enviarán los recordatorios de notificación. Este campo se configura como una lista de los días de la semana en inglés, separados por ",". Por defecto: [ Monday, Tuesday, Wednesday, Thursday, Friday, Saturday, Sunday ]
- **TimeRange**: Array, indica los rangos horarios seleccionados para el envío de recordatorios de notificación. Rangos horarios permitidos:

```
FROM08TO10: 08:00 - 10:00
FROM10TO12: 10:00 - 12:00
FROM12TO15: 12:00 - 15:00
FROM15TO19: 15:00 - 19:00
FROM19TO22: 19:00 - 22:00
```
Por defecto: [FROM08TO10, FROM10TO12, FROM12TO15, FROM15TO19, FROM19TO22]

- **Max**: Number, indica el número máximo de recordatorios de notificación que se pueden enviar durante la vida del proceso.
- **Stop**: String, intervalo de tiempo en formato ISO8601 que representa la fecha límite para el envío del último recordatorio de notificación.
- **TimeZone**: String, nombre de la zona horaria (con los valores de las TimeZones Etc/GMT) que se utilizará para el cálculo de la hora a la que se enviarán los recordatorios. Por defecto: Etc/GMT0.

Para usar esta funcionalidad desde la API, se deben informar los siguientes parámetros en el JSON de la llamada a **EviNoticeSubmit**. A continuación mostramos un ejemplo:

```
POST /api/v2/evinotice/submit HTTP/1.1
Host: app.ecertia.com
Content-Type: application/json
Authorization: Basic
{
    "Body": "We inform you that your car insurance fee has increased by 5%
for the reports sent during the year 2022",
    "Subject": "notification about your insurance car",
    "RecipientAddress": "jose@mailtext.com",
    "RecipientLegalName": "Jose",
    "IssuerLegalName": "ACME Insurance",
    "CertificationLevel": "Advanced",
    "TimeToLive": 365,
    "HideBanners": false,
    "PushNotificationFilter": [
        "Processed",
        "Sent",
        "Dispatched",
```

```
"Delivered",
```

```
"Read",
    "Replied"
],
"PushNotificationUrl": "https://en8ok0mpw5r43.x.pipedream.net/",
"CommitmentChoice": "AcceptOrReject",
"CommitmentCommentsAllowed": true,
"DeliverySignMethod": "MobilePIN",
"DeliverySignFixedMobile": "+346280014**",
"Language": "en",
"Reminders": {
    "Initial": "P3D",
    "Repeat": "P5D",
    "Days": [
        0
    ],
    "TimeRange": [
        "FROM08TO10","FROM10TO12"
    ],
    "Max": 1,
    "Stop": "P30D",
    "TimeZone": "Etc/GMT+5"
}
```
## **FECHA DE DISPONIBILIDAD**

**Esta funcionalidad estará disponible a partir del próximo 11 de Marzo de 2024.**

**¡No pierdas detalle de nuestras comunicaciones y mantente al día con nosotros!**

Para ampliar información puedes ponerte en contacto con tu comercial de Evicertia o enviar un **[formulario](https://evicertia.atlassian.net/servicedesk/customer/portal/2/group/9/create/93?utm_source=hs_email&utm_medium=email&_hsenc=p2ANqtz-_uKIPIlOOPFYRAmbQYFUlL8MJY-wu5n0Tsvk3fO3rJelcsfQe64N3zR6j6VJL4ufocVe9B)** a nuestro equipo de soporte.

Saludos cordiales.

**}**

**Product Marketing** [www.evicertia.com](https://www.evicertia.com/?utm_source=hs_email&utm_medium=email&_hsenc=p2ANqtz-_uKIPIlOOPFYRAmbQYFUlL8MJY-wu5n0Tsvk3fO3rJelcsfQe64N3zR6j6VJL4ufocVe9B) I [desarrollo.negocio@evicertia.com](mailto:desarrollo.negocio@evicertia.com) Juan Álvarez de Mendizábal 3 - 28008 Madrid

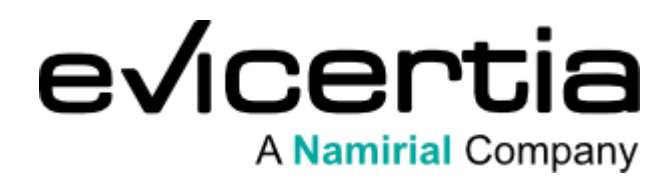

Namirial, ., ., . [Darme de baja](https://hs-6097825.s.hubspotstarter.net/hs/preferences-center/es/direct?data=W2nXS-N30h-SzW45pPFz3drXWFW2HTx-03Z-ZLqW43rdZj3GFGL1W3K8p8p2KVFcFW4hCqmJ41LL-gW3XKfYp3XHY5TW22RCwZ1Xr4FBW3h_LPT41Q3GRW2CHxDR3646sYW382KTk3NDGB-W49ncbC2r0BPkW4rHffC1XlW6_W43p9b52TPFz9W2PwDpg25hV71W2szfb33LHnppW1V0MXN3bfj0tW3g00LV3H6V9WW2TqbBp2sVk0pW3C7gxt3yZ74SW1LGkXK2t23j_W1W-3033C1x5hW3GZNLt3HbdbtW4fMw3H3M13d2W1SlZ2r329YTmW21m6QS2CCNzBW2KWnkN3GWnCjW328LxG47PPV4W2zyFww4hfJ_rW1-ZhQ31Nx624W2MXtBV3VJ9LJW3bwSMw3ghrfjW3SSlWp2vCZx1W3zkvd53ddGqxf3JPl3Z04&utm_source=hs_email&utm_medium=email&_hsenc=p2ANqtz-_uKIPIlOOPFYRAmbQYFUlL8MJY-wu5n0Tsvk3fO3rJelcsfQe64N3zR6j6VJL4ufocVe9B) [Gestionar preferencias](https://hs-6097825.s.hubspotstarter.net/hs/preferences-center/es/page?data=W2nXS-N30h-MwW2vD2xJ1S9lW9W1Xc1Sr49RlDwW3M12l24tdcx1W2My1xk3K6fr_W2RjG8z4tvRpPW45WSnN2p6F2DW34H10D2WhPkdW2WF4Cd4r8jFLW4p7jkb3W2kRZW2TvmNH2CXspmW4kM__L43nm1hW4cvdgz38t8c7W2WqTd33jcXlyW214cl83LHKkpW1XqL2S3LZn1lW1Sz4Tg3ZNKmTW1YZxPG2Krt-SW2r3_gl47CV0GW2r5FMl3K6F5lW41VCg31Qff93W3gd5DV30b9pZW2RtPsp3dghs_W2B2Njg2nFRPNW3QVZhd4hy6HtW3jqdtF3P8MnbW2HJ2h01ND69GW2PMWnz1Vfh9tW2B2krj3gcgHrW258kxx47ldVfW2Rkqw82RKCJfW2p72J02-GRdYW34GZ3n3CbDcmW2PQnh830FKmDf1ZbNw704&utm_source=hs_email&utm_medium=email&_hsenc=p2ANqtz-_uKIPIlOOPFYRAmbQYFUlL8MJY-wu5n0Tsvk3fO3rJelcsfQe64N3zR6j6VJL4ufocVe9B)